# gitinfo2.sty

# A package for accessing metadata from the *git* dvcs

Brent Longborough

4<sup>th</sup> September, 2014

Release: 2.0.2 (39d3087)

### **CONTENTS**

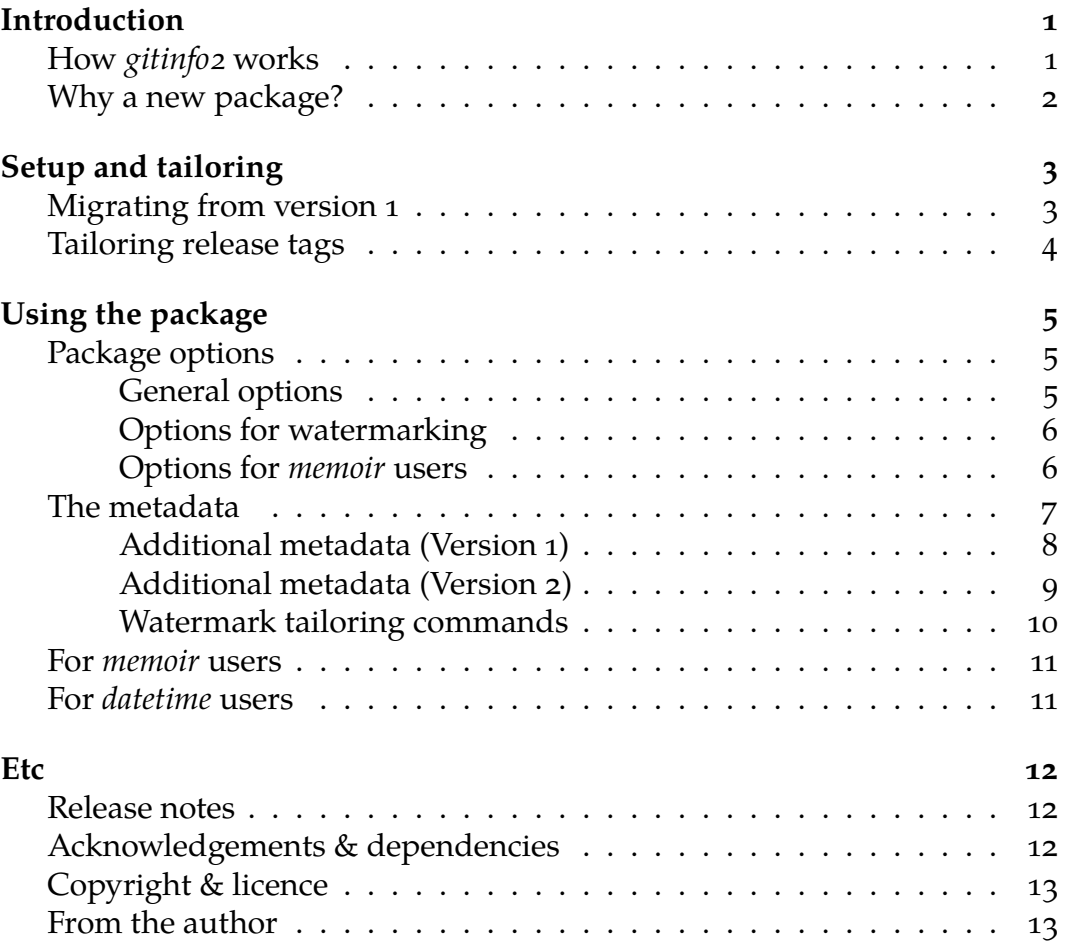

<span id="page-2-0"></span>More and more, writers are using version control systems to manage the progress of their works. One popular distributed version control system commonly used today is *git*.

Among other blessings, *git*provides some useful metadata concerning the history of the developers' work, and, in particular, about the current state of that work.

*gitinfo2* allows writers to incorporate some of this metadata into their documents, to show from which point in their development a given formatted copy was produced.

## **How** *gitinfo2* **works**

- <span id="page-2-1"></span>1. Whenever you commit work or check out a branch in *git*, *git* executes a *post-commit* or *post-checkout hook*.
- 2. The *gitinfo2* package includes a sample hook (placed in your *git* hooks directory), which extracts metadata from *git* and writes it to a T<sub>E</sub>X file, named gitHeadInfo.gin ('gin' for **g**it **in**fo).
- 3. When you format your document, *gitinfo2* reads gitHeadInfo.gin and stores the metadada in a series of LATEX commands.
- 4. You may use these commands to insert the metadata you need at any point in the document.

It is important to note that *gitinfo2* reads the metadata with the equivalent of \input{.git/gitHeadInfo.gin} in the repository (module or submodule) root.

If you actually want to use *gitinfo2*, then please read on. But you may just be reading this to see whether it will be useful; in this case, please skip the next chapter and go on to 'Using the package' on page 5. Then, if you like what you see, come back to read 'Setup and tailoring' later.

# <span id="page-3-0"></span>**Why a new package?**

The improvements to *gitinfo* version 2 mean that existing repositories would not work; so if I just dumped a new version of *gitinfo* on to CTAN, anyone who updated *gitinfo* would need to migrate all their active repositories before they could resume work.

So in order to avoid the rebukes that would follow, I have changed the package name to *gitinfo2*, and the inner package name from *gitsetinfo* to *gitexinfo*.

*gitinfo* is now informally deprecated, and the first reply to any bug reports or feature requests will be 'try *gitinfo2*'. Of course, I will support *gitinfo2* itself to the best of my somewhat limited ability.

For obvious reasons, *do not try* to use both packages in the same repository; for a new repository, use *gitinfo2*, and for an old one, either leave it alone with *gitinfo*, or migrate it to *gitinfo2*.

To the administrators of CTAN, I'm sorry I caused you this clutter by not getting it right the first time.

<span id="page-4-0"></span>*gitinfo2* will be installed by your favourite package or distribution manager, but before you can start to use it, you need to configure each of your *git* working copies by setting up hooks to capture the metadata.

If you're familiar with tweaking *git*, you can probably work it out for yourself. If not, I suggest you follow these steps:

- 1. First, you need a *git* repository and working tree. For this example, let's suppose that the root of the working tree is in ~/compsci
- 2. Copy the file post-xxx-sample.txt as post-checkout into the *git* hooks directory in your working copy. In our example case, you should end up with a file called ~/compsci/.git/hooks/post-checkout
- 3. If you're using a unix-like system, don't forget to make the file executable. Just how you do this is outside the scope of this manual, but one possible way is with commands such as this:

chmod g+x post-checkout.

- 4. Test your setup with "git checkout master" (or another suitable branch name). This should generate copies of gitHeadInfo.gin in the directories you intended.
- 5. Now make two more copies of this file in the same directory (hooks), calling them post-commit and post-merge, and you're done. As before, users of unix-like systems should ensure these files are marked as executable.

If you don't want to install *gitinfo2* using a package manager, you can instead just copy the two \*.sty files into your document directory. However, it may be simpler, for more complex project trees, to install the package as part of your T<sub>F</sub>X distribution.

### <span id="page-4-1"></span>**Migrating from version 1**

Version 2 of *gitinfo2* simplifies setup and brings additional convenience. But this comes at a cost: existing repositories need to be upgraded to be compatible. This decision wasn't taken lightly; I really do think the incompatible changes will give us a much firmer base for the future. The changes needed, which should be applied to every repository, follow.

**Update** *git* **hooks.** Replace the hooks (post-checkout, post-commit, and post-merge) with the contents of the file post-xxx-sample.txt. Since *gitinfo2* now uses only a single gitHeadInfo.gin file for the whole repository, you do *not* need to tailor these hooks to map your document folders.

If you are fortunate enough to be using a unix-like system, don't forget to ensure the hooks are executable.

```
Release 2.0.2: 39d3087(2014-09-04) 3/13
```
**Recreate the new gitHeadInfo.gin file.** After you've replaced the hooks, the simplest way is to re-check-out the current branch, using a command such as git checkout.

**Delete the old gitHeadInfo.gin files,** when you're ready.

**If you're a** *memoir* **user,** and you use the footinfo package option, you will need to adjust your page styles.

From *gitinfo2* version 2, we no longer override the standard *memoir* page styles. Instead, *gitinfo2* provides three new page styles: *giplain*, *giruled*, and *giheadings*, which you should now use to provide *gitinfo2*-tailored pages.

# **Tailoring release tags**

<span id="page-5-0"></span>As shipped, the *git* hook code uses a certain convention for identifying 'release' tags: the tag must begin with a numeric digit, and contain at least one decimal point.<sup>1</sup>

Here is the line in the hook where this convention is established:

```
RELTAG=$(git describe … --match '[0-9]*.*' …)
```
By changing the --match parameter, you can decide exactly which tags qualify as 'release' tags for your needs. Thus

```
RELTAG=$(git describe … --match 'R.*' …)
```
would allow you to find tags like 'R.2.0.1' and 'R.L.Stevenson', or

```
RELTAG=$(git describe … --match '*' …)
```
would allow you to find any tag whatsoever.

You can change the hooks without needing to alter *gitinfo2*, since whatever tag is found is used as-is.

<span id="page-5-1"></span>

<sup>1</sup> I.e. full stop or period, depending on which variant of English you use.

<span id="page-6-0"></span>Once you've set up your *git*hooks, and done your first commit, merge, or checkout to drive them, you can start incorporating the metadata into your document, by loading the *gitinfo2* package in the usual way:

```
\usepackage[< options >]{gitinfo2}
```
# <span id="page-6-1"></span>**Package options**

The following options are available:

#### <span id="page-6-2"></span>**General options**

**grumpy** By default, If *gitinfo2* can't find gitHeadInfo.gin (the metadata file), it will set all the metadata to a common value, "(None)", issue a package warning, and carry on. If the grumpy option is used, this warning becomes an error, and processing stops.

#### **missing=***text***, notags=***text***, dirty=***text*

These three options allow you to tailor the default text used by *gitinfo2* when metadata is missing '(None)', the branch head has no tags '(None)', and the working copy has uncommitted changes '(\*)'. For example:

```
[missing=Help!,notags={No tags?},dirty=Eww!]
```
If you have complex needs, as in the second example, don't forget to enclose your text in {}s.

#### **maxdepth=***n*

In order to locate .git/gitHeadInfo.gin in the repository root, *gitinfo2* starts in the directory containing the master document, and searches up the directory tree until it finds it. This search is limited to *n* levels — 4 by default. If have to deal with documents deeper in your repository tree, you can extend this limit with, say, maxdepth=8.

Release 2.0.2:  $39d3087(2014-09-04)$  5/13

### **Options for watermarking**

These options allow you to place a watermark of *git* metadata, at the bottom of the paper, conditionally or unconditionally

<span id="page-7-0"></span>**mark** This option causes *gitinfo2* to generate a watermark, centred at the bottom of each sheet, containing 'useful' *git* metadata. The watermark is always added.

#### **markifdraft**

This option is like **mark,** but only activates the watermark if the document is being processed with the **draft** option.

#### **markifdirty**

This option is like **mark,** but only activates the watermark if the last commit or checkout left uncommitted changes in the repository.

#### **marknotags**

If *gitinfo2* can't find any tags in the *git* references, it suppresses the second line of the watermark. If, however, you would like the second line always to appear, add this option to the package options.

#### **raisemark=***vertical space*

By default, *gitinfo2* sets the bottom line of the watermark at 1.5 baseline skips<sup>2</sup> above the bottom of the paper. If you prefer something different, you can specify it here. For example:

[raisem[a](#page-7-2)rk=0.95\paperheight]

**draft** This option *should not be used;* it only exists to 'capture' the **draft** option from the document class definition.

### **Options for** *memoir* **users**

For more about these options, please read 'For *memoir* users' on page 11.

- <span id="page-7-1"></span>**footinfo** This option is no longer used, and if present is silently ignored. For *memoir* users, *gitinfo2* now [creates, automatic](#page-12-0)ally, three new page styles.
- **pcount** For *memoir* users, this option will replace the folio in the new page styles with one of the form *x/y*, where *x* is the folio and *y* is the page count.

No warning is given, and no action taken, if this parameter is used with another document class.

<span id="page-7-2"></span>

<sup>2</sup>1.5\baselineskip, an admittedly arbitrary value, chosen for my Canon printer.

# **The metadata**

<span id="page-8-0"></span>The *git* metadata, for the current HEAD commit, is made available in the document as a series of parameter-less LAT<sub>E</sub>Xcommands. Here they are:

#### **gitReferences**

A list of any *git* references (tags, branches) associated with this commit. This string is not for the faint-hearted; its format and order may vary between versions of *git*.

Example: *(HEAD, tag: 2.0.2, release/2.0.2)*

#### **gitBranch**

The name of the current branch. Depending on how you use *git*, 3 this information may not be available, and will then be shown as the default or specified value of the missing package option. Example: *release/2.0.2*

**gitDirty** If the last commit or checkout left uncommitted changes in the working tree, the default or specified value of the dirty package option; otherwise empty.

#### **gitAbbrevHash**

The seven-hex-char abbreviated commit hash Example: *39d3087*

**gitHash** The full 40-hex-character commit hash Example: *39d3087dd45197466bfba8587dd4a4a2aa811b18*

#### **gitAuthorName**

The name of the author of this commit Example: *Brent Longborough*

#### **gitAuthorEmail**

The email address of the author of this commit Example: *myemail@evilspam.net*

#### **gitAuthorDate**

The date this change was committed by the author, in the format *yyyy-mm-dd* Example: *2014-09-04*

#### **gitAuthorIsoDate**

The date and time this change was committed by the author, in ISO format Example: *2014-09-04 19:40:07 +0100*

Release 2.0.2:  $39d3087 (2014-09-04)$   $7/13$ 

<sup>3</sup>For example, checking out unnamed branches

#### **gitAuthorUnixDate**

The date and time this change was committed by the author, as a Unix timestamp Example: *1409856007*

#### **gitCommitterName**

The name of the committer of this commit Example: *Brent Longborough*

#### **gitCommitterEmail**

The email address of the committer of this commit Example: *watcher@gchq.gov.uk*

#### **gitCommitterDate**

The date this change was committed by the committer, in the format *yyyy-mm-dd* Example: *2014-09-04*

#### **gitCommitterIsoDate**

The date and time this change was committed by the committer, in ISO format Example: *2014-09-04 19:40:07 +0100*

#### **gitCommitterUnixDate**

The date and time this change was committed by the committer, as a Unix timestamp Example: *1409856007*

### <span id="page-9-0"></span>**Additional metadata (Version 1)**

Three more commands are available, but their use should be considered experimental. *gitinfo2* searches the *git* references metadata for anything (probably a *git* tag) that looks like a number with a decimal point. The first such number it finds is taken as a "Version Number" and made available in three different formats, explained here:

- **gitVtag** The version number, without decorations. If no version number is found, empty (i.e. zero width).
- **gitVtags** The version number, with a leading space. If no version number is found, empty.
- **gitVtagn** The version number, with a leading space. If no version number is found, a space, followed by the default or specified value of the missing package option. Example: *(None)*

These versioning tags have been superseded by release tags in Version 2, although they should continue to work as before.

8/13 Release 2.0.2: 39d3087 (2014-09-04)

### **Additional metadata (Version 2)**

<span id="page-10-0"></span>From Version 2 onwards, additional *git* metadata is available, in general improving or extending the facilities available in Version 1. The Version 1 metadata is retained for backward compatibility.

Included is a new set of gitRel commands, designed to replace gitVtag and its cousins. *gitinfo2* searches the *git* metadata for tags on the current head commit or its ancestors, and makes the first tag found available. It also looks for the latest such tag whose name begins with a digit, and which contains a full stop (period), and makes the tag, and the number of commits following it, available as a 'release number'.<sup>4</sup> Here are the new commands in Version 2:

#### **gitFirstTagDescribe**

The last tag reachable from the current HEAD. Please see gitdescribe for more inf[o](#page-10-1)rmation. If the working copy is *dirty* (has uncommitted changes), the string has '-\*' appended. Example: *2.0.2*

- **gitRel** The release number, without any decorations. If no release number is found, empty (i.e. zero width).
- **gitRels** The release number, with a leading space. If no release number is found, empty.
- **gitReln** The release number, with a leading space. If no release number is found, a space, followed by the default or specified value of the missing package option.
- **gitRoff** The number of commits between the current HEAD and the tag holding the release number. If the tag refers to the current HEAD, zero.
- **gitTags** A comma-separated list of tags associated with the current head. Example: *2.0.2*

#### **gitDescribe**

The raw output from the git-describe command for the last release tag reachable from the current HEAD, including tag name, commit offset, short hash, and a dirty flag. Please see git-describe for more information. Example: *2.0.2-0-g39d3087*

<span id="page-10-1"></span>Release 2.0.2:  $39d3087$  (2014-09-04)  $9/13$ 

<sup>4</sup>*gitinfo2* doesn't check for numerics, so you can use a tag like '1.5-beta' if you wish.

### <span id="page-11-0"></span>**Watermark tailoring commands**

If you use the Version 2 options to place a watermark, you can tailor the format of the watermark to suit your needs, by redefining one or more of the following commands.

**gitMark** Contains the text of the watermark. Output from the default definition can be seen below the footer at the bottom of this page. The definition (here split onto four lines to fit) is:

```
Branch: \gitBranch\,@\,\gitAbbrevHash{}
\textbullet{}
Release:\gitReln{} (\gitAuthorDate)\\
Head tags: \gitTags
```
You can tailor this by redefining \gitMark. For example:

\renewcommand{\gitMark}{\gitHash\hfill\gitRel}

#### **gitMarkFormat**

Defines typesetting parameters for the whole watermark. The default definition is:

\color{gray}\small\sffamily

You can tailor this by redefining \gitMarkFormat. For example:

\renewcommand{\gitMarkFormat}{\color(red)\ttfamily}

#### **gitMarkPref**

Contains the text of the watermark prefix, which depends on the reason the document is being watermarked. The default values are *[Dirty]*, *[Draft]*, or *[git]*. You can tailor this by redefining \gitMarkPref. For example:

\renewcommand{\gitMarkPref}{[Pending review]}

### <span id="page-12-0"></span>**For** *memoir* **users**

If you use *memoir*, *gitinfo2* provides you with three new pagestyles, based on *plain*,*ruled*, and *headings*. The new pagestyles are called *giplain*, *giruled*, and *giheadings*.

For the *giplain* and *giruled* pagestyles, the folio is moved from the centre to the outer margin of the footer, and a revision stamp is placed in the inner margin.

For the *giheadings* pagestyle, the folio is moved from the outer margin of the header to the outer margin of the footer, and a revision stamp is placed in the inner margin of the footer.

If you use the pcount option, a solidus, and the page count, are appended to the folio.

The revision stamp is generated by this fragment:

```
Release\gitRels: \gitAbbrevHash{} (\gitAuthorDate)
```
which is set at tiny in the sans-serif font.

Note that, in contrast to version 1 of *gitinfo2*, version 2 no longer modifies the existing page styles. If you wish to use this facility, you must now select the appropriate *gi…* page style explicitly.

You can see an example in the footer of this page, above the *gitinfo2* watermark.

# <span id="page-12-1"></span>**For** *datetime* **users**

If you use Nicola Talbot's excellent *datetime* package, *gitinfo2* creates a new date object named *gitdate*, which you can then refer to with other *datetime* functions.

Please refer to the *datetime* manual for further details, especially in the section entitled 'Saving Dates'.

If you use it, you must load *datetime* before you load *gitinfo2*.

### <span id="page-13-0"></span>**Release notes**

#### <span id="page-13-1"></span>**R2.0.2: 2014-09-04 – Mostly cosmetic**

- Fix packaging problems for C<sub>TAN</sub> and T<sub>E</sub>X Live
- Improve appearance of watermark
- Improve documentation: correct file references. remove gibberish, extend acknowledgments

# **Acknowledgements & dependencies**

The T<sub>E</sub>X.SE community has been a constant source of help, inspiration, and amazement. In particular, I'd like to thank Joseph Wright, who rescued me from the jaws of the TeX parser by explaining  $\exp$  and expandafter.

I['s also like to registe](http://tex.stackexchange.com)r my thanks to the owners of the packages on which *gitinfo2* depends: eso-pic, etoolbox, kvopti[ons, and xstring](http://tex.stackexchange.com/users/73/joseph-wright).

Many people have written to me kindly to point out some of the defects in *gitinfo*, and to offer code. I owe you all an apology for the amount of time that elapsed from your suggestions to the making of *gitinfo2*.

In some cases, I have not taken up suggestions other than as food for thought, in others used the code or suggestions directly, and, in yet others, adapted. I thank you all, especially for stimulating my thought processes, and thus, hopefully, helping to make *gitinfo2* a whole lot better than *gitinfo*.

I think I owe a special mention, both for ideas and code, to Clea Rees, Jörg Weber, and Kai Mindermann for improving the handling of *git* references; to Jörg Weber for watermarking; and to Michael Rans and Ross Vandegrift for the deduplication of gitHeadInfo.gin.

My sincere thanks, too, to Adrian Burd, Felix Wenger, Johannes Hoetzer, Martin W Leidig, Mikko Korpela, Nik (of gwdg nokta de), Omid (of gmail nokta com), Robbie Morrison, Ryan Matlock, and Sasaki Suguru.

Special thanks to Karl Berry for helping me to reduce my incompetence with ctanify. And, of course, for T<sub>E</sub>X Live and everything else.

Finally, but by no means least, my thanks to the C<sub>TAN</sub> elves, and their dæmons, particularly, in my case, Robin Fairbairns, Manfred Lotz, and Petra Rübe-Pugliese, for their infinite patience and unstinting dedication to the T<sub>E</sub>X community.

The failings, of course, I claim for my self. Among these, a major one appears to be my incapacity decently to package this stuff for C<sub>TAN</sub> and TEX Live. Now that I have finally built a Makefile, *either* this will improve *or* I now have two problems.

# **Copyright & licence**

Copyright © 2014, Brent Longborough, who has asserted his moral right to be identified as the author of this work.

This work — *gitinfo2* — may be distributed and/or modified under the conditions of the LaTeX Project Public License: either version 1.3 of this license, or (at your option) any later version.

The latest version of this license can be found at the LATEX Project website, $5$ and version 1.3 or later is part of all recent distributions of  $ETeX$ .

This work has the LPPL maintenance status 'maintained'; the Current Maintainer of this work is Brent Longborough.

This work consists of the files gitinfo2.sty, gitexinfo.sty, gitinfo2.tex, gitinfo2.pdf, post-xxx-sample.txt, and gitPseudoHeadInfo.gin.

# **From the author**

Although my limitations as a TEXnician mean that I've implemented *gitinfo2* in a rather simplistic way that needs some setup that is more complicated than I wanted, I hope you find the package useful. I'll be very happy to receive your comments by email.

Brent Longborough

brent+ctancontrib (bei) longborough (punkt) org and at T<sub>F</sub>X.SE

Release 2.0.2:  $39d3087 (2014-09-04)$  13/13

<sup>5</sup> (http://www.latex-project.org/lppl.txt)